## Layout

## ึ ให้นักศึกษาจัดหน้านิตยสารตามแบบที่กำหนดให้

# **คําสั่ง**

- 1. เปดไฟลGrid.ai
- 2. สร้าง Layer ตั้งชื่อว่า Text เปิดไฟล์ text.ai เพื่อคัดลอกข้อความ และจัดวาง ใส่คอลัมน์ 2 คอลัมน์ โดยใช้ Font PSLxKittithada ปรับขนาด สีและลักษณะตามตัวอย่าง
- 3. สร้าง Image วางรูป Greyhound 01 ด้านล่างซ้ายของหน้างาน (ตามตัวอย่าง)
- 4. สร้าง Image วางรูป Greyhound 02 ด้านบนขวาของหน้างาน (ตามตัวอย่าง)
- 5. สราง Vector วาดภาพสุนัข (Greyhound) ตามเเบบโดยใชเครื่องมือ Pen tool
	- ตัวสีทอง ลด Opacity 30% วางซ้อนหลังคอลัมน์ด้านซ้าย (ตามตัวอย่าง)
	- ตัวสีเทา นำมาวางด้านล่าง ทางขวาหน้างาน (ตามตัวอย่าง)
- 6. พิมพคําวา PLAYHOUND ในแนวตั้ง ปรับขนาดเเละลักษณะตามตัวอยาง (อยในู Layer ช่อื Text)
- 7. วางโลโก้ Greyhound Logo.psd ด้านล่างของหน้างาน (อยู่ใน Layer ชื่อ Vector)
- 8. พิมพชื่อ-สกุลของนักศึกษาFont PSLxKittithada ขนาด 14 pt สีเทาวางดานลางขวาของ Grid (อยูใน Layer ชื่อText)
- 9. Save งานโดยตั้งชื่อไฟล : ชื่อนักศึกษา(ภาษาอังกฤษ)\_Layout

### ตัวอย่าง

1 -

 $2 -$ 

 $5 -$ 

# **GREYHOUND**

#### "เราขายสไตล์ ไม่ใช่แฟชั่น"

 $\begin{tabular}{l|c|c|c|c} \hline & \multicolumn{4}{c}{\multicolumn{4}{c}{\mult$ กวามสำคัญองมาการันนี้ นาจากร้านครันกรทำงานต่องทำด้วย

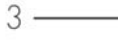

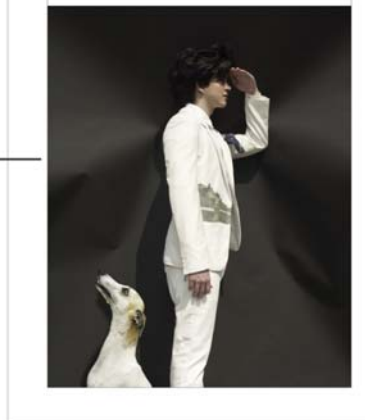

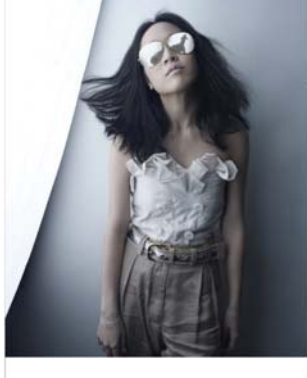

"IshBuiusud Greyhound unonmisht@whatucbistico Ro

"srikuusud Gwykand unnmerhifovircuctastao fighaanianolui diala oran idwasorupnidu dialata oran kaomalikana bara<br>Uusuu daadiifana wartikula srightarjantisuutuu nulori<br>Uusuu daadiifana diarfutuusudu waxaaluksaa maaliifana<br>ma dusnoo liven

#### สร้างคอลเลกเริ่ม

**สร้างคอลเลกชั่น**<br>ข่าวก่อสิ่งสะ "ขอสลาชั่น" กับจนต้องทำกรบ้าน เลาสองคากา<br>ข่อมูล ดูมักระการ อำนานังจือ ที่ยอฟ้า จากนั้นจึงนำเสนาเลรียอมูล<br>ฟ้อน้ำมาสร้างมีนทอนซึปต่อใจก่า สำนวยกรายกับ คือ "ไหม่<br>กรอองอา เสด็ออนได้ "สุภา" ที่เ

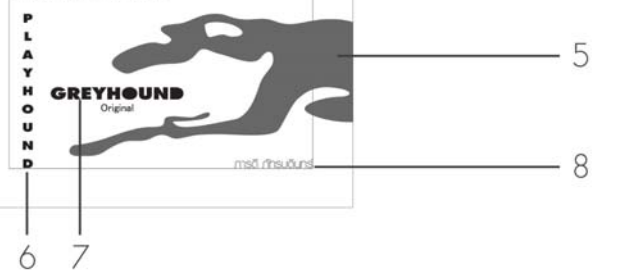

 $-4$